## МУНИЦИПАЛЬНОЕ КАЗЕННОЕ ОБЩЕОБРАЗОВАТЕЛЬНОЕ УЧРЕЖЛЕНИЕ СРЕДНЯЯ ОБЩЕОБРАЗОВАТЕЛЬНАЯ ШКОЛА №15 МУНИЦИПАЛЬНОГО ОБРАЗОВАНИЯ УСТЬ-ЛАБИНСКИЙ РАЙОН

352308, Российская Федерация, Краснодарский край, Усть-Лабинский район, ст. Восточная, ул. Школьная, 1. Тел./факс: 8(861)35-33-078, e-mail: school15@uslab.kubannet.ru

от «29» августа 2023 г.

 $N<sub>0</sub>$  120- $\Pi$ 

ст. Восточная, Краснодарский край

## **ПРИКАЗ**

## Об организации охраны, пропускного и внутриобъектового режимов работы в зданиях и на территории МКОУ СОШ № 15 в 2023-2024 учебном году

Во исполнение Закона РФ от 05.03.1992 г. № 2446-1 «О безопасности», Федерального закона от 6 марта 2006 года № 35-ФЗ «О противодействии терроризму», Указа президента РФ от 12.05. 2009 № 537К «О Стратегии национальной безопасности Российской Федерации до 2020 года», Закона РФ от 11.03.1992 г. № 2487-1 «О частной детективной и охранной деятельности в Российской Федерации», Постановления Правительства РФ от 7 октября 2017 г. № 1235 «Об утверждении требований к антитеррористической защищенности объектов (территорий) Министерства образования и науки Российской Федерации и объектов (территорий), относящихся к сфере деятельности Министерства образования и науки Российской Федерации, и формы паспорта безопасности этих объектов (территорий), в целях предупреждения возможных террористических акций, для четкой организации труда учителей и обучающихся школы, в целях обеспечения надежной охраны здания, помещений и имущества, безопасного функционирования образовательного учреждения, своевременного обнаружения и предотвращения опасных проявлений и ситуаций, поддержания порядка и реализации мер по защите персонала, обучающихся в период их нахождения на территории, в здании, территории школы и упорядочения работы учреждения, приказываю:

1. Назначить ответственным за организацию охраны, контроль за организацией пропускного и внутриобъектового режимов работы в зданиях и на территории МКОУ СОШ № 15 Киласкину Л.В., заведующего хозяйством.

2. Осуществлять непосредственную охрану здания МКОУ СОШ №15 на договорной основе с ООО ЧОО Кубанское казачье войско «Пластуны» в Усть-Лабинском районе тремя охранниками в дневное время с 08.00 до 08.00.по графику.

 $\mathbf{1}$ 

2.1. Место для несения службы охранника определить на 1 этаже в холле, непосредственно при входе в здание школы.

Для размещения имущества поста, личных вещей охранника и места их хранения выделено помещение (приемная секретаря).

 $2.2.$ Порядок работы поста, обязанности охранника определить соответствующими инструкциями, согласно приложения № 1 к договору на оказание охранных услуг образовательному учреждению от 01.07.2022 № 49.

3. В целях исключения нахождения на территории и в здании образовательного учреждения посторонних лиц и предотвращения несанкционированного доступа, порядок пропуска установить:

3.1. В здание и на территорию образовательного учреждения обеспечить только санкционированный доступ должностных лиц, персонала, обучающихся, посетителей и транспортных средств.

3.2. Право санкционированного доступа вышеуказанной категории лиц и транспорта на объекты и территорию образовательного учреждения дают документы, удостоверяющие личность посетителя;

3.3. Составление списков, вопросы согласования доступа лиц в образовательное учреждение, въезда транспортных средств на территорию возложить на Киласкину Л.В., заведующего хозяйством.

4. Вход в здание образовательного учреждения разрешать только при наличии документа, удостоверяющего личность, после регистрации в журнале учета посетителей. Ввоз (внос) или вывоз (вынос) имущества образовательного учреждения осуществлять только при наличии материального пропуска и с разрешения материально ответственных должностных лиц образовательного учреждения.

вносимого (ввозимого), 5. Контроль соответствием выносимого  $3a$ (вывозимого) имущества возложить на охрану.

6. Круглосуточный доступ в здание образовательного учреждения имеет только руководитель и ответственный за организацию охраны, контроль  $3a$ организацией пропускного и внутриобъектового режимов работы в зданиях и на территории МКОУ СОШ № 15.

7. Проезд технических средств и транспорта для уборки территории и вывоза мусора, завоза материальных средств и продуктов осуществлять со стороны, где расположены хозяйственные помещения (въезд № 2).

8. Контроль пропуска (как при въезде, так и при выезде) вышеуказанных средств возложить на охрану.

9. В целях упорядочения работы образовательного учреждения установить следующий распорядок:

- рабочие дни: понедельник - суббота;

- нерабочие дни: воскресенье, праздничные дни;

- рабочее время: с 08.00 до 21.00, согласно установленного графика работы и режима работы спортивных секций;

10. Киласкиной Л.В.:

10.1. Организовать перед началом каждого рабочего дня проведение следующих проверок:

- безопасности территории вокруг здания образовательного учреждения,

- состояния пломб на дверях запасных выходов, подвальных и хозяйственных помещений;

- состояния холла, коридоров, мест для раздевания и хранения верхней одежды, лестничных проходов;

- безопасного содержания электрощитов и другого специального оборудования;

- исправности открывающихся форточек на окнах помещений первого этажа здания.

 $10.2.$ контролировать, совместно с дежурным Лично преподавателем (педагогом), прибытие и порядок пропуска обучающихся и сотрудников перед началом занятий; при необходимости оказывать помощь охране и принимать решение на пропуск обучающихся и сотрудников в случаях отсутствия у них пропускных документов.

10.3. Плановые проверки состояния пропускного режима, наличия и порядка ведения документации, состояния и исправности технических средств охраны, содержания запасных выходов проводить не реже двух раз в месяц; результаты контроля заносить в журнал учета проверок состояния пропускного режима и технических средств охраны должностными лицами.

11. Преподавательскому (педагогическому) составу:

11.1. Прибывать на свои рабочие места в 08.00.

11.2. Непосредственно перед началом занятия визуальным осмотром проверять кабинеты на предмет безопасного состояния и исправности оборудования, отсутствия подозрительных и опасных для жизни и здоровья обучающихся предметов и веществ.

11.3. Прием родителей (посетителей) проводить на своих рабочих местах в рабочие дни, после окончания образовательного процесса или на большой перемене (11.00 - 11.20, 10.00 - 10.20).

12. Ответственными за надлежащее состояние и содержание помещений (зданий, строений) назначить:

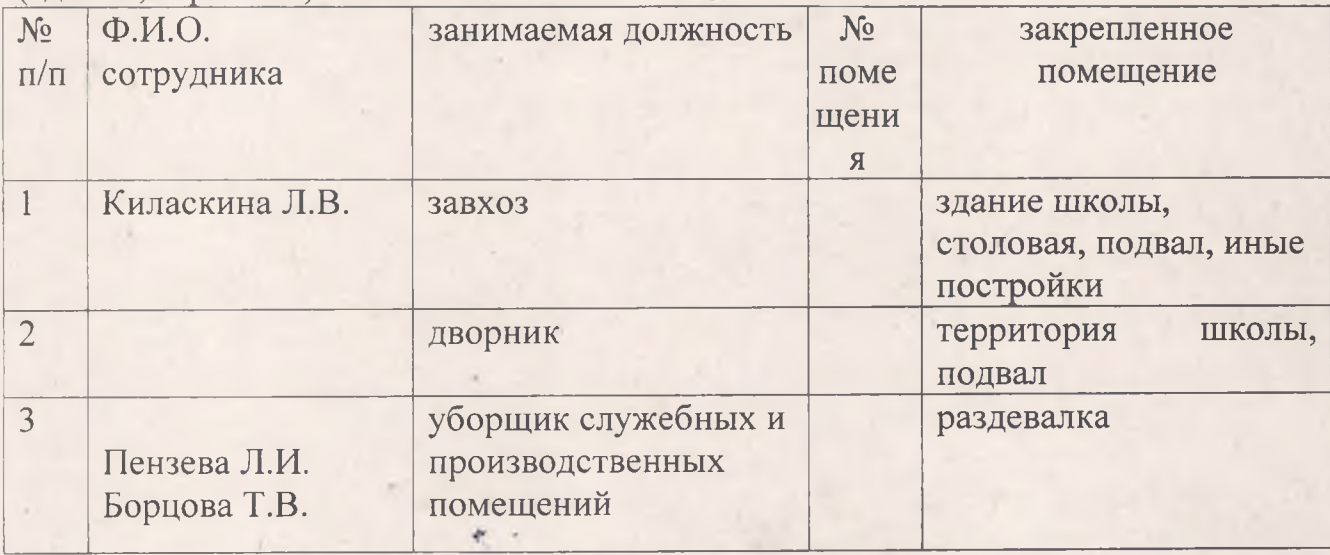

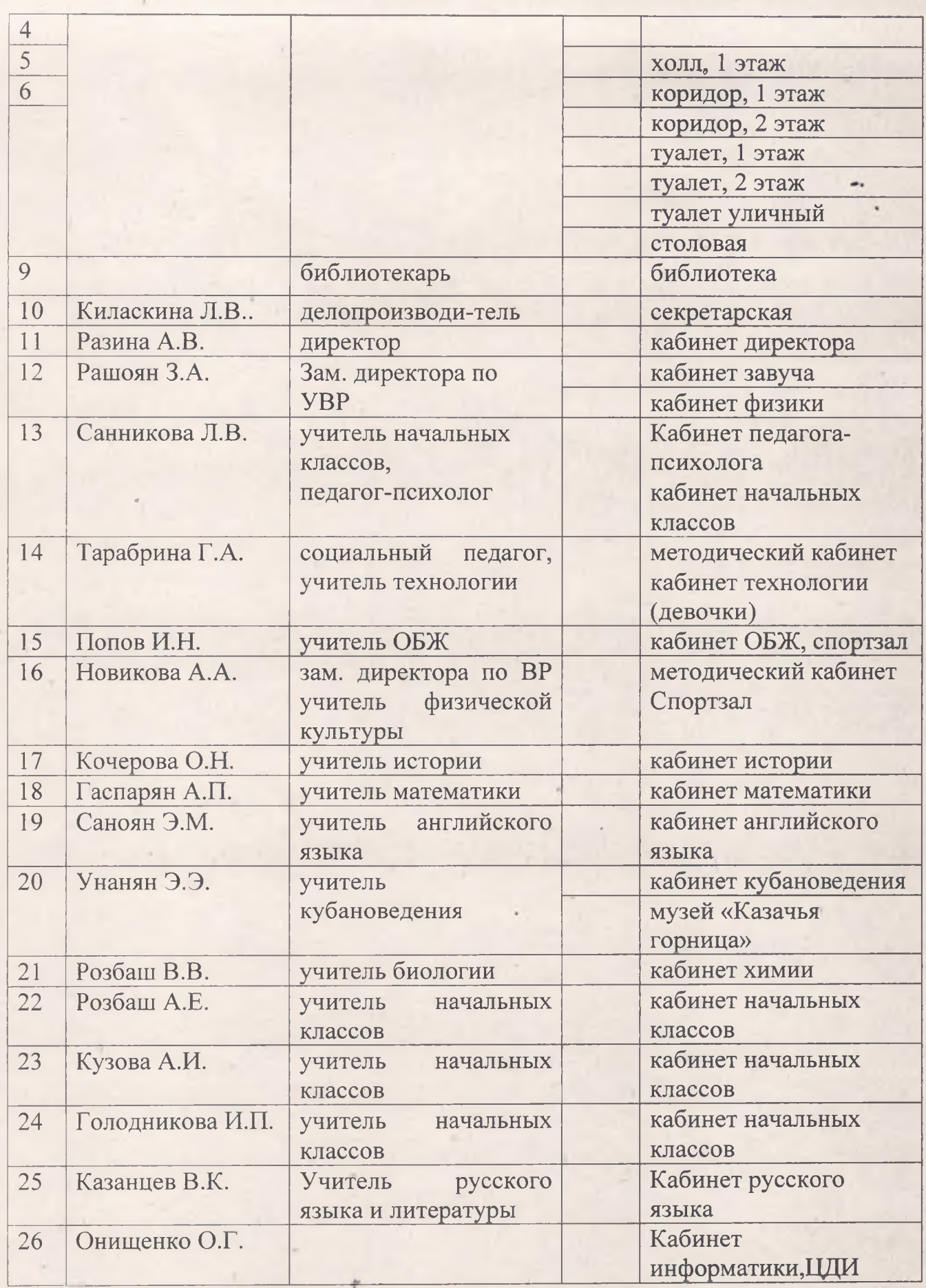

13. Ответственным за вышеуказанные помещения, здания и строения:

13.1. Постоянно контролировать их безопасное содержание и эксплуатацию установленного оборудования; обеспечивать сохранность имущества и документации, соблюдение установленного режима работы, выполнение правил эксплуатации, пожарной и электрической безопасности, своевременную уборку и сдачу под охрану.

13.2. Отвечать лично, за обесточивание электрооборудования по окончании рабочего дня и в случаях экстренной необходимости.

13.3. Категорически запретить проведение временных огневых и других опасных работ без разрешения директора (либо лица, исполняющего обязанности) письменного разрешения и предварительной организации надежных противопожарных и защитных мер.

13.4. Помещения и места расположения оборудования, имеющего повышенную опасность, электрическую, травматическую обозначить пожарную, стандартными знаками предупреждения.

13.5. Во всех помещениях иметь описи находящегося в них оборудования и имущества, а на каждом этаже здания, на хорошо видных местах, иметь схемы эвакуации людей и имущества при пожаре и в случае возникновения чрезвычайных ситуаций.

13.6. Запретить в учебных классах, кабинетах, лабораториях хранение посторонних предметов (чайники, утюги), учебного оборудования и другого имущества, проведение опытов и других видов работ, не предусмотренных утвержденным перечнем и программой.

13.7. Сигналы оповещения, порядок проведения эвакуации людей и имущества довести до всего персонала и обучающихся.

13.8. На дверях запасных выходов, чердачных помещений, технических этажей и подвалов, других закрытых на замок помещений, в которых не находятся люди, разместить таблички с указанием фамилии и инициалов ответственного за эти помещения и места хранения ключей.

13.9. Бытовой мусор, строительные и производственные отходы собирать только на специально выделенной площадке, в контейнеры, с последующим их вывозом, специально оборудованным транспортом.

Исключить сжигание мусора, использованной тары, отходов и т.п., а также разведение костров на территории образовательного учреждения.

13.10. Содержать в исправном, рабочем состоянии освещение территории, входов в здания, оборудованных площадок и всех помещений.

13.11. Утвердить график несения службы на посту охраны (приложение № 1) 14. Контроль исполнения настоящего приказа оставляю за собой.

Директор МКОУ СОШ № 15

А.В. Разина

Приложение № 1<br>к приказу № 22-П от 29.08.2023 г

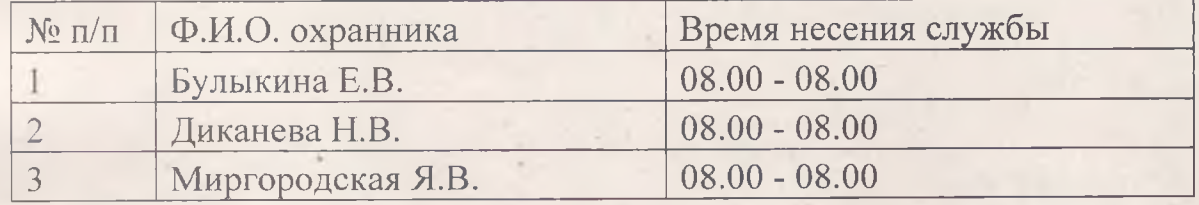

## График несения службы на посту охраны